# Download PDF

# WINDOWS 10: THE LEADING WINDOWS 10 USER GUIDE FOR BEGINNERS

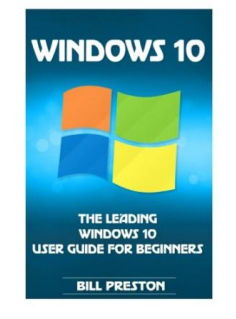

## Download PDF Windows 10: The Leading Windows 10 User Guide for Beginners

Authored by Preston, Bill Released at-

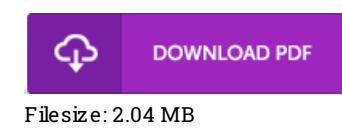

To open the file, you will require Adobe Reader program. If you do not have Adobe Reader already installed onyour computer, you candownload the installer and instructions free fromthe Adobe Web site. You might obtainand conserve it to the laptop or computer for later go through. Be sure to follow the buttonabove to download the ebook.

## Re vie ws

Basically no phrases to clarify. It really is writter in straightforward phrases rather than hard to understand. You will not sense monotony at at any moment of your own time (that's what catalogues are for concerning if you ask me).

#### -- Do ris Be ie <sup>r</sup>

A brand new <sup>e</sup> book with <sup>a</sup> new perspective. Better then never, though i am quite late in start reading this one. I found out this ebook from my dad and i advised this publication to find out.

#### -- Hailee Hahn IV

This written book is excellent. it absolutely was writtern extremely completely and useful. You may like how the article writer write this ebook. -- Dayto <sup>n</sup> S tracke I